**Université Mohamed Khider Biskra Faculté des Sciences et de la Technologie Module : Asservissement II Département de Génie Electrique Option :** Energie Renouvelable **Année universitaire :** 2021-2022

**ème Année**

### **TP N°2 : Transformée de Laplace**

#### **1.1. But de TP**

Maitriser la représentation des systèmes asservis de type linéaire continus à partir de leurs modèles mathématiques. Le but de ce TP est de calculer la transformée de Laplace en utilisant Matlab.

**Remarque: La variable s est la notation anglo-saxonne de p.**

### **1.2. Fonction de transfert**

**Définition**

**Considérons la fonction de transfert**

B  $\frac{\overline{-(s)}}{A(s)} =$  $\boldsymbol{n}$  $\boldsymbol{d}$  $b_0s^n + b_1s^{n-1} + b_2s^n$  $s^{n} + a_1 s^{n-1} + a_2 s^{n}$ 

Ou certains des constantes  $a_i$  et  $b_i$  peuvent etre nuls.

Dans Matlab les vecteurs lignes **num** et **den** spécifient les coefficients du numérateur et du dénominateur de la fonction de transfert. C'est-à-dire :

**Num=[…………………..] Den=[……………………]**

Une fonction de transfert se définit en Matlab par l'instruction

**tf(num,den),**

On peut directement écrire

**G = tf([…………….],[……..])**

Détermination de **la transformée de Laplace** on utilise l'instruction :

**laplace ()**.

### **1.3. Fonction de transfert inverse**

Pour trouver **la transformée de Laplace inverse** on utilise l'instruction :

**ilaplace ()**.

**1.4. Calcule** les **résidus ('r'),** les **pôles ('p')** et le **terme direct ('k')** du développement en fraction partielle du rapport de deux polynômes B(s) et A(s).

Le développement en fraction partielle de  $B(s)/A(s)$  est donné par :

$$
\frac{B(s)}{A(s)} = \frac{r_1}{s - p_1} + \frac{r_2}{s - p_1} + \dots + \frac{r_n}{s - p_n} + K(s)
$$

 $r_1$ ,  $r_2$ , ..., $r_n$  sont les résidus du développement.  $p_1$ ,  $p_2$ ,...  $p_n$  sont les pôles et K(s) est le terme direct (reste).

La commande résidue (B,A) calcule les résidus, les pôles et le terme direct (reste) de l'expansion du quotient B(s)/A(s). la commande s'écrit :

$$
[r,p,k] = residue (B,A)
$$

# **1.5. Factorisation de la fonction de transfert**

On utilise l'instruction sous Matlab:

**zpk(le nom de la fonction)**

## **1.5. Caractéristique d'une fonction de transfert**

- Calcul des pôles: **pole(G)**
- Calcul des zéros: **zero(G)**
- Gain statique : **dcgain(G)**

## **1.6. Représentation graphique des pôles et zéros dans le plan complexe**

On utilise l'instruction sous Matlab :

**pzmap(nom de la fonction)**

## **1.7. Interconnexion de systèmes (Association des fonctions de transfert en Matlab)**

En Matlab, les fonctions de transfert peuvent être associées ensemble en cascade, en parallèle, ou en boucle de retour

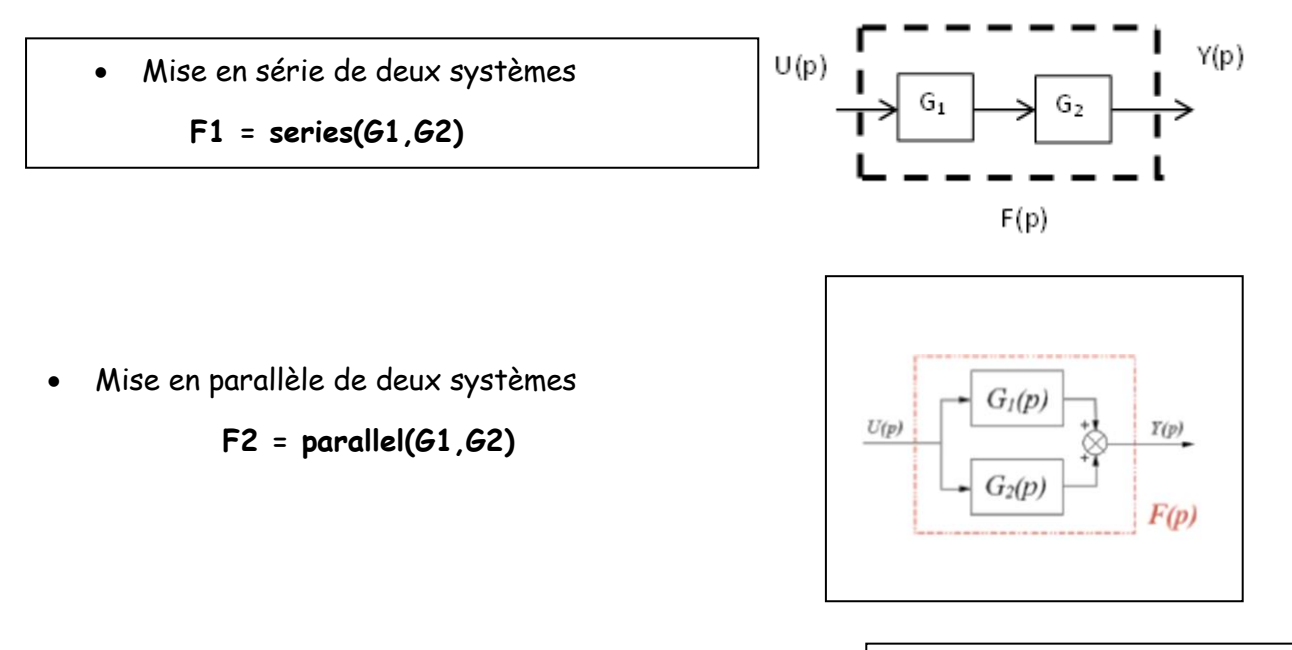

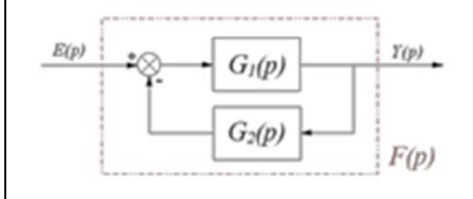

Contre-réaction ou boucle de rétroaction

**F3 = feedback(G1,G2)** 

où G1 est le transfert dans la chaine directe et G2 celui de la chaine de retour.

# **1.8. Travail demandé : (Partie théorique)**

**Exercice 1 :** 

Soit un système décrit par l'équation différentielle suivante :

$$
3.26 \frac{d^2 y(t)}{dt^2} + 17.5 \frac{dy(t)}{dt} + 44.2y(t) = r(t)
$$

- 1. Déterminer la fonction de transfert de ce système (les conditions initiales nulles).
- 2. Trouver les pôles de l'équation associe, tracer le plan P de la fonction
- 3. On applique au système une entrée à un échelon unitaire, Donner la réponse de système  $y(t)$

# **Exercice 2 :**

Soit la figure ci-contre:

- 1) Trouver la fonction de transfert H(p)=Vs(p)/Ve(p)
- 2) Si  $R_2C=1$ ms,  $(R_1+R_2)C=5$ ms,

Trouver l'expression numérique de H(p)

3) Pour des conditions initiales nulles,

Trouver la réponse à un échelon Ve=10V

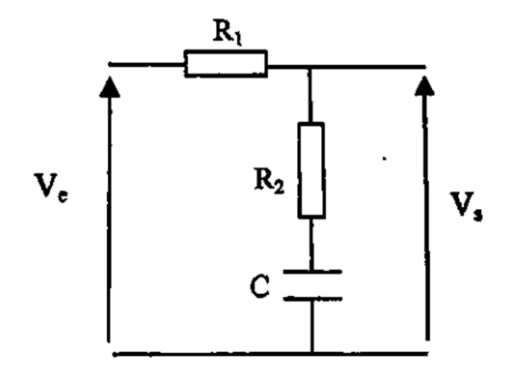

**Université Mohamed Khider Biskra** Faculté des Sciences et de la Technologie Module : Asservissement II **Département de Génie Electrique Option :** Energie Renouvelable **Année universitaire :** 2021-2022

**ème Année**

### **TP N°2 : Transformée de Laplace**

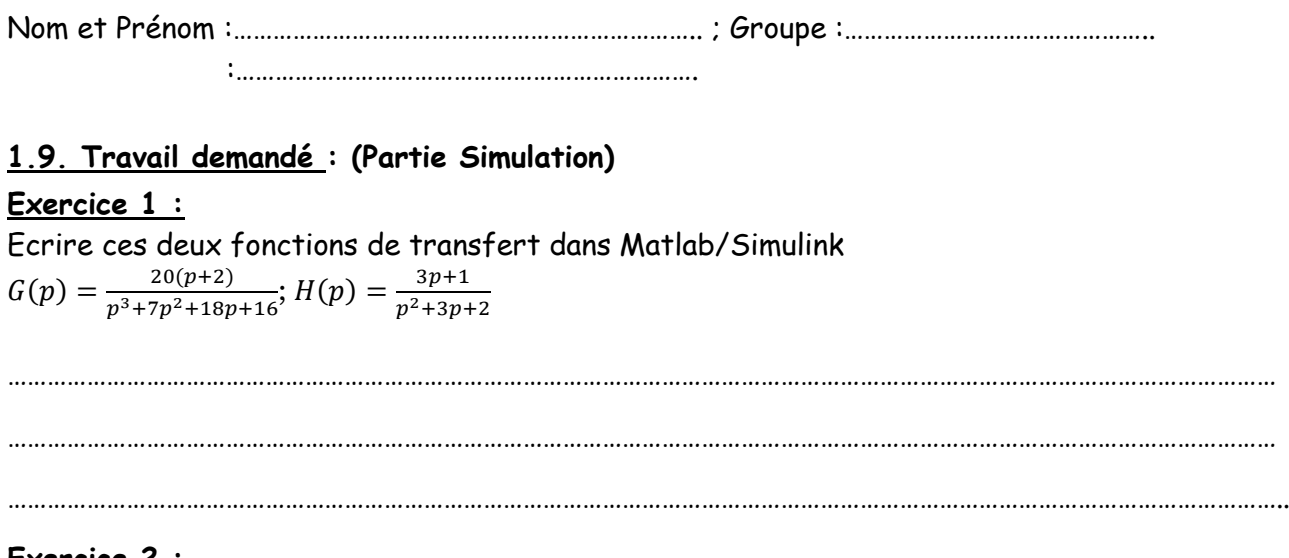

### **Exercice 2 :**

Calculer la transformée de Laplace : 1. t^5 :………………………………………………………………………………………. 2. exp(a\*t) :…………………………………………………………………………….

3. sin(w\*x) :…………………………………………………………………………………

## **Exercice 3 :**

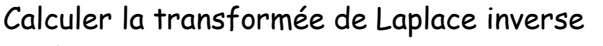

1. 1/p :…………………………………………………………………………………

2. 1/(p-1) :……………………………………………………………………………

### **Exercice 4 :**

Considérons la fonction de transfert suivante :

$$
H(p) = \frac{B(p)}{A(p)} = \frac{p+2}{(p+1)(p+3)(p+4)}
$$

1. Développer cette fonction en fraction simples par calcul manuel, en calculant les racines du

### dénominateur

………………………………………………………………………………………………………………………………………………………………………… ………………………………………………………………………………………………………………………………………………………………………… ………………………………………………………………………………………………………………………………………………………………………… ………………………………………………………………………………………………………………………………………………………………………….

2. Trouver ce résultat par la commande **residue (B,A).** Comparer les résultats

………………………………………………………………………………………………………………………………………………………………………… ………………………………………………………………………………………………………………………………………………………………………… ………………………………………………………………………………………………………………………………………………………………………… ………………………………………………………………………………………………………………………………………………………………………… ………………………………………………………………………………………………………………………………………………………………………..

Exercice 5 : Factorisation de la fonction de transfert (G(p) de EX 1) Exercice 6 : Caractéristique d'une fonction de transfert(G(p) de EX 1)  $\omega_{\rm{max}}$ Exercice 7: Représentation graphique des pôles et zéros dans le plan complexe  $(G(p)$  de  $EX 1)$ 

# Exercice 8: Interconnexion de systèmes (Association des fonctions de transfert en Matlab)

Ecrire un programme Matlab qui permet de définir sa fonction de transfert, sachant que :

$$
G1(p) = \frac{2}{p+1}; \qquad G2(p) = \frac{3p+1}{p+2}
$$